## Your DICOM distribution experts.

## www.sstgroup-inc.com

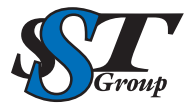

309 Laurelwood Rd. Suite 20 Santa Clara, CA 95054 sales@sstgroup-inc.com

Sales Support: 800.944.6281 Outside US: 408.350.3450 Fax: 408.350.3100

## **DMC - EZ DICOM Print to PACS DICOM PACS/EMR**

DMC-EZ DICOM Print to PACS appears as a printer selection in your printer dialog box. Simply select that option as you would with any other Windows printer. Medical information in various formats – Microsoft Word<sup>®</sup> documents, PDFs, reports, emails, EHR/EMR and RIS, and more can now be shared within your organization through your PACS. DMC-EZ DICOM Print to PACS lets you send any document or image from a Windows® PC to your PACS. Eliminate paper and improve workflow by providing expanded access to important clinical information via PACS.

## **DMC-EZ DICOM Print to Pacs**

- Simple, easy to use interface
- Quickly send Windows printable documents to PACS
- Automatic demographic reconciliation using Worklist or AE Search
- Link to existing studies or create new study
- Multiple Send destination capabilities
- Configurable AE Title
- Selection, Editing and Sorting of images before sending to PACS
- User management
- Audit Log

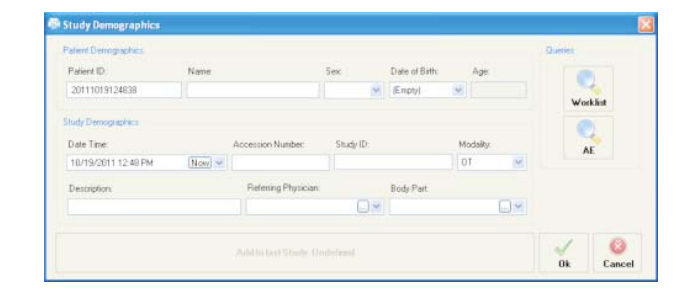

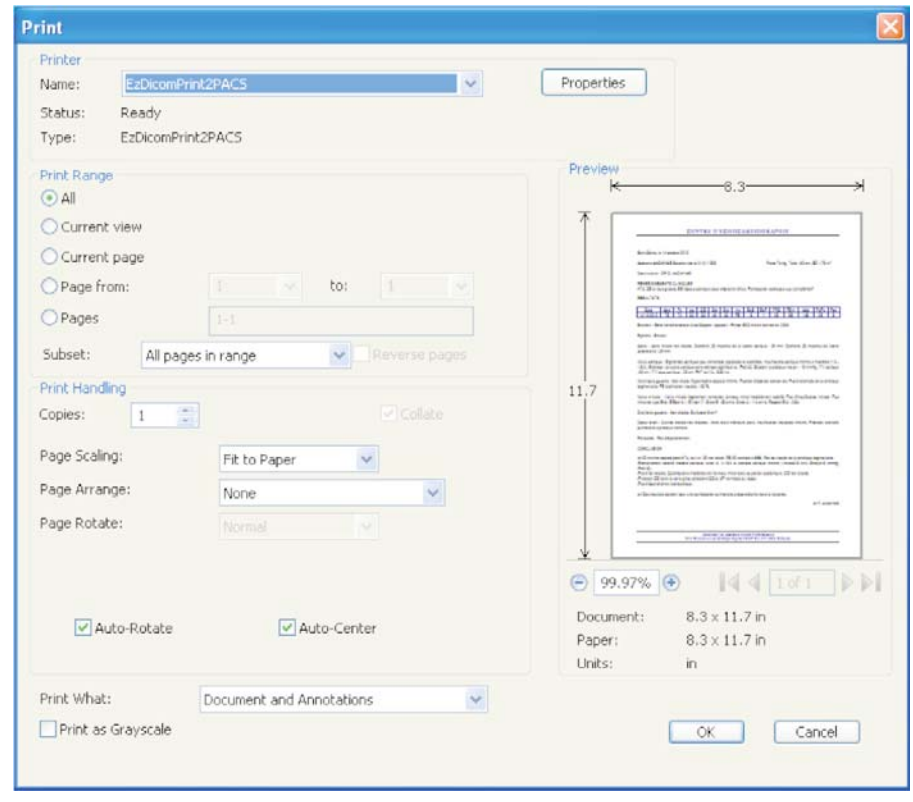